# **Examen Final en IPSD Durée :1h30 Calculatrice autorisée - L'emprunt** *de la calculatrice est strictement interdit.*

### **Exercice n°1 :10 pts**

Le tableau ci-dessous représente la vitesse (en km/h) de **200** véhicules enregistrés par un radar numérique lors d'un contrôle routier.

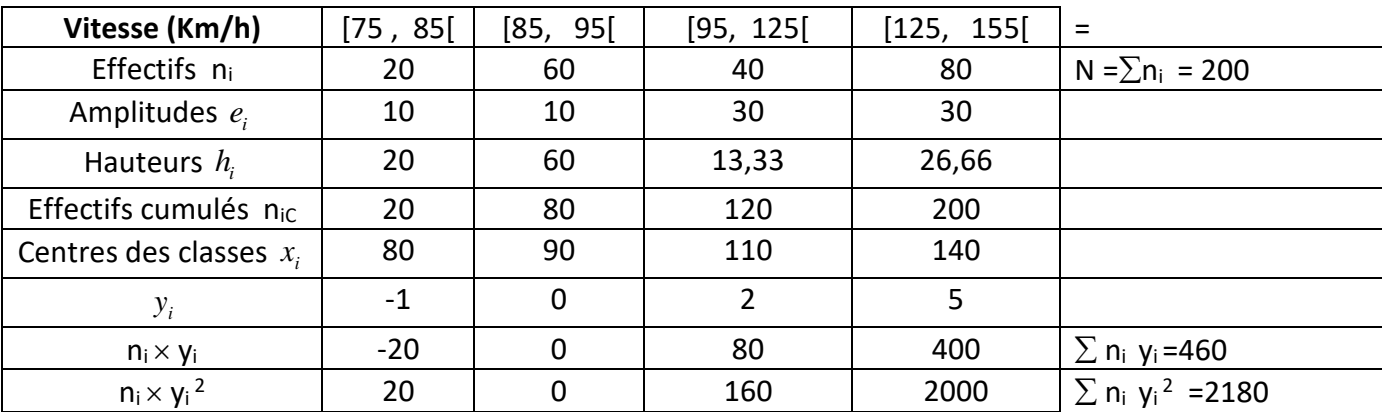

## **1)** Identifier

la population : les véhicules enregistrés par le radar lors du contrôle routier. 0.5pt

Le caractère : la vitesse du véhicule 0.5 pt

la nature du caractère : quantitative continue 0.5 pt

**2)** Calcul du mode

Classe modale [85 , 95 [ c'est la classe ayant la plus grande hauteur  $M_o = 85 + \frac{60-20}{(60-20)+(60-1)}$  $\frac{60-20}{(60-20)+(60-13,33)}$ . 10 = 89,62 Km/h (1pt)

Calcul de la médiane Classe médiane [ 95 , 125[ Me =  $95 + \frac{100 - 80}{40}$  $\frac{60-60}{40}$ . 30 = 110 Km/h (1pt)

**3)** Calcul de la moyenne en utilisant le changement de variable  $Y = \frac{10}{10}$  $=\frac{X-90}{x}$  $Y = \frac{X - 90}{10}$ 

$$
\overline{Y} = \frac{1}{200} \sum n_i y_i = \frac{460}{200} = 2,30 \quad (0.5 \text{pt}) \quad \text{et} \quad \overline{x} = 10 \overline{Y} + 90 = 113 \text{ Km/h} \quad (1 \text{pt})
$$

Calcul de l'écart-type  $\sigma_X$ 

 $V(Y) = \frac{1}{20}$  $\frac{1}{200}\sum n_i y_i^2 - \overline{Y}^2 = \frac{2180}{200}$  $\frac{2180}{200} - 2,30^2 = 5,61$  (0.5pt) et V(X) = 10<sup>2</sup> V(Y) = 561 (Km/h)<sup>2</sup> (1pt)

$$
\sigma_X = \sqrt{V(X)} = 23{,}69 Km/h \quad \text{(0.5pt)}
$$

**4)** Quelle est la proportion de véhicules dont la vitesse est comprise entre  $\bar{x} - \sigma_X$  et  $\bar{x} + \sigma_X$ .

$$
P(113-23,69 < X < 113+23,69) = P(89,31 < X < 136,69) = rg(136,69) - rg(89,31)
$$

**0.5pt**

Calcul du  $rg(136, 69)$  $rg(136, 69) = \alpha \Leftrightarrow c_{\alpha} = 136, 69$  $c_{\alpha} = 136,69 = 125 + \frac{200 \alpha/100 - 120}{80}$  $\frac{100-120}{80}$  30 d'où  $\alpha = 75, 59 \approx 76$  $rg(136, 69) = 76$  1pts **De même le rg(89,31) = 23 1 pts**  $P(89, 31 < X < 136, 69) = 76 - 23 = 53\%$  0.5 pt

### **2 ième méthode**

 $P(89, 31 < X < 136, 69) = (n + 40 + n')/N$  où

**n est le nombre de véhicule dont la vitesse est comprise entre 89, 31 et 95 Km/h 40 est le nombre de véhicule dont la vitesse est comprise entre 95 et 125 Km/h (eff de la 3ième classe) n' est le nombre de véhicule dont la vitesse est comprise entre 125 et 136,69 Km/h 0.5 pt**

**en supposant qu'à l'intérieure d'une classe la variable statistique est uniformément distribuée, alors**

$$
n = 60 \times \frac{95-89,31}{95-85} \approx 34 \qquad \qquad 1 \text{ pt}
$$

$$
n' = 80 \times \frac{136,69 - 125}{155 - 125} \approx 31
$$
 1pt  

$$
P(89,31 < X < 136,69) = \frac{34 + 40 + 31}{200} = 52,5\% \qquad 0.5 \text{ pt}
$$

## **Examen Final en IPSD Durée :1h30 Calculatrice autorisée - L'emprunt** *de la calculatrice est strictement interdit.*

#### **Exercice n°2 : 06pts**

Dans une école supérieure, il y a deux activités sportives (Athlétisme et gymnastique) : le pourcentage d'étudiants qui choisissent l'athlétisme est **55%**, celui de ceux qui choisissent gymnastique est de **40%** et de ceux qui choisissent les deux activités est de **25%**.

On rencontre un étudiant au hasard. Soient les évènements suivants

A : « l'étudiant choisit l'athlétisme »

G : « l'étudiant choisit la gymnastique »

On a  $P(A) = 0.55$  ,  $P(G) = 0.40$   $P(A \cap G) = 0.25$ 

- **1)**  $P(A \cup G) = P(A) + P(G) P(A \cap G) = 0.55 + 0.4 0.25 = 0.7$  (1.5pys)
- **2)**  $P(\overline{A} \cap \overline{G}) = P(\overline{A \cup G}) = 1 P(A \cup G) = 0.3$  (1.5pys)
- **3)** P((A $\cap$   $\overline{G}$ )  $\cup$   $(\overline{A} \cap G)$ ) = P(A $\cap$   $\overline{G}$ ) + P( $\overline{A} \cap G$ ) c ar  $(A \cap \overline{G})$ et  $(\overline{A} \cap G)$  sont incompatibles  $= (P(A) - P(A \cap G)) + (P(G) - P(A \cap G))$  $= (0.55 - 0.25) + (0.4 - 0.25) = 0.45$  (1.5pys)

**4)** 4(
$$
P(G/A) = \frac{P(A \cap G)}{P(A)} = \frac{0.25}{0.55} = 0.45
$$
 (1.5pys)

### **Exercice n°3 : 4pts**

Un grand magasin est équipé d'un système d'alarme contre l'incendie. L'installateur du système assure qu'en cas de début d'incendie la probabilité que l'alarme se déclenche est 0,99 . Mais il faut noter que même sans aucun danger, l'alarme peut tout de même se déclencher, donnant lieu à une fausse alerte avec une probabilité évaluée à 0,05. La compagnie d'assurance du grand magasin estime qu'il y a 1% de risque qu'un incendie se déclare.

- **1)** Calculer la probabilité que l'alarme se déclenche. **02pts**
- **2)** Si l'alarme se déclenche, quelle est la probabilité que ce soit une fausse alerte ? **02pts**

### **Soient les évènements suivants**

A : « l'alarme se déclenche »

I : « il y a un incendie ( ou un début d'incendie) »

On a  $P(1)=0.02$  ;  $P(A/1)=0.99$  et  $P(A/\overline{I}) = 0.05$ 

1) On cherche P(A)

$$
P(A) = P(A/I) \times P(I) + P(A/\overline{I}) \times P(\overline{I}) = 0.99 \times 0.02 + 0.05 \times (1 - 0.02) = 0.069
$$

2) On cherche  $P(\overline{I}/A)$ 

$$
P(\overline{I}/A) = \frac{P(A / \overline{I}) \times P(\overline{I})}{P(A)} = \frac{0.05 \times 0.98}{0.069} = 0.71
$$